# Heap de Fibonacci

#### André Atanasio Maranhão Almeida - IC/UNICAMP

<span id="page-0-0"></span>20 de setembro de 2007

André Atanasio Maranhão Almeida – IC/UNICAMP [Heap de Fibonacci](#page-153-0)

#### · Introdução

- · Introdução
- **•** Estrutura

- · Introdução
- **•** Estrutura
- **•** Análise amortizada

- · Introdução
- **e** Estrutura
- **Análise amortizada**
- **·** Operações
	- MAKE-HEAP
	- INSERT
	- MINIMUM
	- UNION
	- EXTRACT-MIN
	- DECREASE-KEY
	- DELETE

- · Introdução
- **e** Estrutura
- **Análise amortizada**
- **·** Operações
	- MAKE-HEAP
	- **INSERT**
	- MINIMUM
	- UNION
	- EXTRACT-MIN
	- DECREASE-KEY
	- DELETE
- $\bullet$  Limite do grau máximo

- · Introdução
- **e** Estrutura
- **Análise amortizada**
- **·** Operações
	- MAKE-HEAP
	- **INSERT**
	- MINIMUM
	- UNION
	- EXTRACT-MIN
	- DECREASE-KEY
	- DELETE
- $\bullet$  Limite do grau máximo
- Conclus˜ao

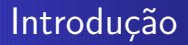

 $\bullet$  Heap binomial dá suporte às operações em  $O(\lg n)$ 

- $\bullet$  Heap binomial dá suporte às operações em  $O(\lg n)$
- $\bullet$  Heap de Fibonacci dá suporte às mesmas operações, mas executa em tempo amortizado  $O(1)$  quando não envolve exclus˜oes
- $\bullet$  Heap binomial dá suporte às operações em  $O(\lg n)$
- $\bullet$  Heap de Fibonacci dá suporte às mesmas operações, mas executa em tempo amortizado  $O(1)$  quando não envolve exclus˜oes

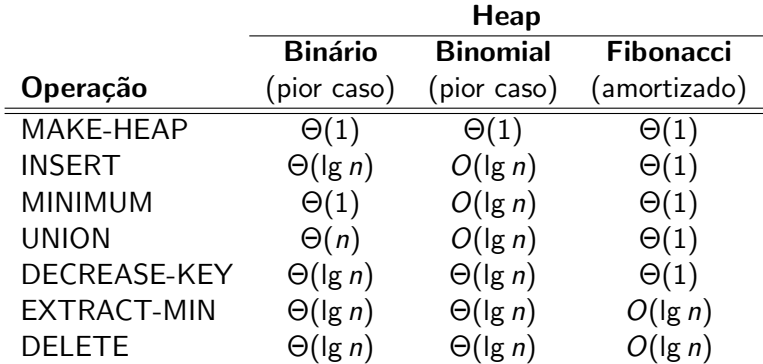

• Se aplica bem, do ponto de vista teórico, em aplicações onde o número de EXTRACT-MIN e DELETE é pequeno em relação às outras operações

- Se aplica bem, do ponto de vista teórico, em aplicações onde o número de EXTRACT-MIN e DELETE é pequeno em relação às outras operações
- Aplicações: cálculo de árvores geradoras mínimas e busca por menores caminhos dada uma origem

 $\bullet$  É um bom exemplo de estrutura de dados projetada com análise amortizada em mente

- $\bullet$  É um bom exemplo de estrutura de dados projetada com análise amortizada em mente
- · Não foi projetada para dar um suporte eficiente a operação **SEARCH**
- $\bullet$  É um bom exemplo de estrutura de dados projetada com análise amortizada em mente
- o Não foi projetada para dar um suporte eficiente a operação **SEARCH**
- Do ponto de vista prático, os fatores constantes e a complexidade a tornam pouco desejável para a maioria dos problemas

#### · Coleção de heaps mínimos

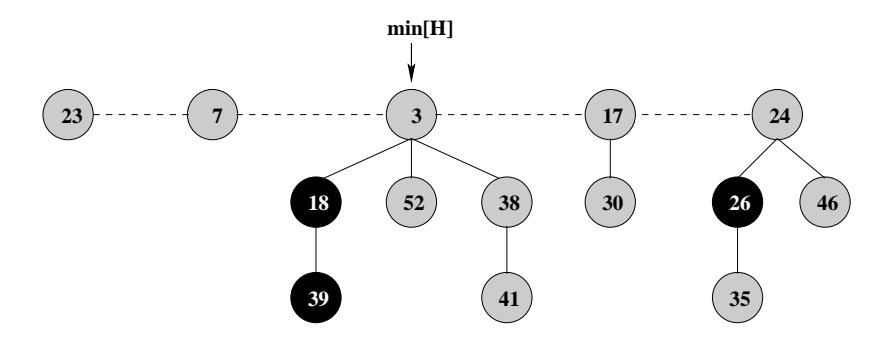

 $\bullet$  Cada nó x possui um ponteiro  $p[x]$  para o pai

- $\bullet$  Cada nó x possui um ponteiro  $p[x]$  para o pai
- $\bullet$  Cada nó x possui um ponteiro child[x] para qualquer dos filhos
- $\bullet$  Cada nó x possui um ponteiro  $p[x]$  para o pai
- $\bullet$  Cada nó x possui um ponteiro child[x] para qualquer dos filhos
- $\bullet$  Os filhos de x mantêm-se unidos por uma lista circular duplamente ligada
- $\bullet$  Cada nó x possui um ponteiro  $p[x]$  para o pai
- Cada nó x possui um ponteiro child[x] para qualquer dos filhos
- $\bullet$  Os filhos de x mantêm-se unidos por uma lista circular duplamente ligada
- Cada filho y tem ponteiros left[y] e right[y]. Quando tem apenas um filho  $left[y] = right[y] = y$
- $\bullet$  Cada nó x possui um ponteiro  $p[x]$  para o pai
- Cada nó x possui um ponteiro child[x] para qualquer dos filhos
- $\bullet$  Os filhos de x mantêm-se unidos por uma lista circular duplamente ligada
- Cada filho y tem ponteiros left[y] e right[y]. Quando tem apenas um filho  $left[y] = right[y] = y$
- Tal lista permite operações como exclusão de um nó ou união/divisão de listas em tempo  $O(1)$

#### Estrutura

 $\bullet$  Para cada nó x também é mantido o número de filhos em degree[x] e um valor booleano em mark[x], que indica se x perdeu algum filho desde que teve o ponteiro  $p[x]$  alterado

- $\bullet$  Para cada nó x também é mantido o número de filhos em degree[x] e um valor booleano em mark[x], que indica se x perdeu algum filho desde que teve o ponteiro  $p[x]$  alterado
- $\bullet$  Seja H um heap de Fibonacci. min $[H]$  é um ponteiro para a raiz da árvore que contém a menor chave. O nó referenciado por  $min[H]$  é chamado de **nó mínimo** de H. Quando o heap está vazio temos  $min[H] = NIL$
- $\bullet$  Para cada nó x também é mantido o número de filhos em degree[x] e um valor booleano em mark[x], que indica se x perdeu algum filho desde que teve o ponteiro  $p[x]$  alterado
- $\bullet$  Seja H um heap de Fibonacci. min $[H]$  é um ponteiro para a raiz da árvore que contém a menor chave. O nó referenciado por  $min[H]$  é chamado de **nó mínimo** de H. Quando o heap está vazio temos  $min[H] = NIL$
- As raízes dos heaps também são mantidas numa lista circular duplamente ligada, que recebe o nome de lista de raízes
- $\bullet$  Para cada nó x também é mantido o número de filhos em degree[x] e um valor booleano em mark[x], que indica se x perdeu algum filho desde que teve o ponteiro  $p[x]$  alterado
- $\bullet$  Seja H um heap de Fibonacci. min $[H]$  é um ponteiro para a raiz da árvore que contém a menor chave. O nó referenciado por  $min[H]$  é chamado de **nó mínimo** de H. Quando o heap está vazio temos  $min[H] = NIL$
- As raízes dos heaps também são mantidas numa lista circular duplamente ligada, que recebe o nome de lista de raízes
- $\bullet$  A ordem das árvores na lista é aleatória
- $\bullet$  Para cada nó x também é mantido o número de filhos em degree[x] e um valor booleano em mark[x], que indica se x perdeu algum filho desde que teve o ponteiro  $p[x]$  alterado
- $\bullet$  Seja H um heap de Fibonacci. min $[H]$  é um ponteiro para a raiz da árvore que contém a menor chave. O nó referenciado por  $min[H]$  é chamado de **nó mínimo** de H. Quando o heap está vazio temos  $min[H] = NIL$
- As raízes dos heaps também são mantidas numa lista circular duplamente ligada, que recebe o nome de lista de raízes
- $\bullet$  A ordem das árvores na lista é aleatória
- $\bullet$  O heap ainda possui o atributo n[H], que indica o número de nós

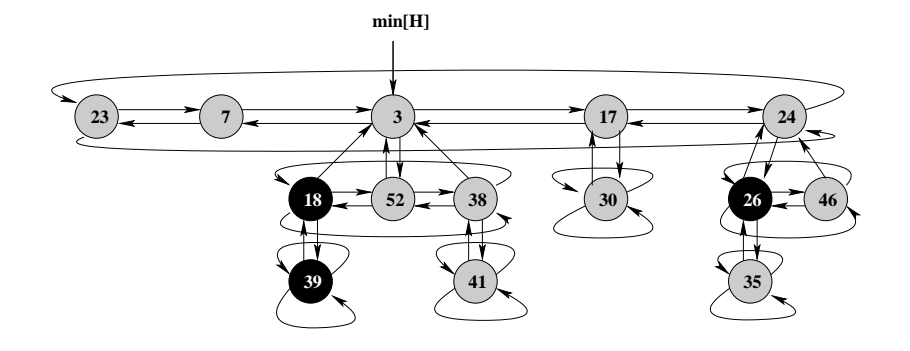

 $\bullet$  O tempo requerido para executar uma operação é a média de todas as operações realizadas

- $\bullet$  O tempo requerido para executar uma operação é a média de todas as operações realizadas
- Pode ser utilizada para mostrar que o custo médio de uma operação é pequeno, mesmo que uma delas em específico tenha um alto custo
- $\bullet$  O tempo requerido para executar uma operação é a média de todas as operações realizadas
- Pode ser utilizada para mostrar que o custo médio de uma operação é pequeno, mesmo que uma delas em específico tenha um alto custo
- **Análise amortizada difere da análise do caso médio. Na** análise do caso médio é computada a média do custo do algortimo para todas as possíveis instâncias. A análise amortizada calcula o custo médio de cada operação para qualquer instância. Geralmente é muito mais fácil fazer uma análise amortizada que uma análise de caso médio.
- $\bullet$  O tempo requerido para executar uma operação é a média de todas as operações realizadas
- Pode ser utilizada para mostrar que o custo médio de uma operação é pequeno, mesmo que uma delas em específico tenha um alto custo
- **Análise amortizada difere da análise do caso médio. Na** análise do caso médio é computada a média do custo do algortimo para todas as possíveis instâncias. A análise amortizada calcula o custo médio de cada operação para qualquer instância. Geralmente é muito mais fácil fazer uma análise amortizada que uma análise de caso médio.
- Técnicas: análise agregada, método da contagem, método potencial

 $\bullet$  Contador binário de k-bits, que inicia em 0. A[0.. $k - 1$ ]

 $\bullet$  Contador binário de k-bits, que inicia em 0. A[0.. $k - 1$ ]

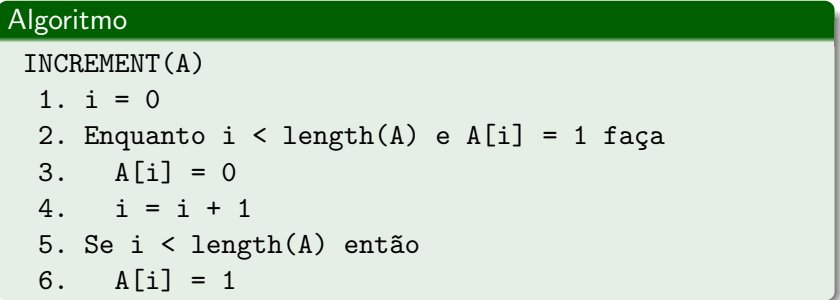

 $\bullet$  Contador binário de k-bits, que inicia em 0. A[0..k − 1]

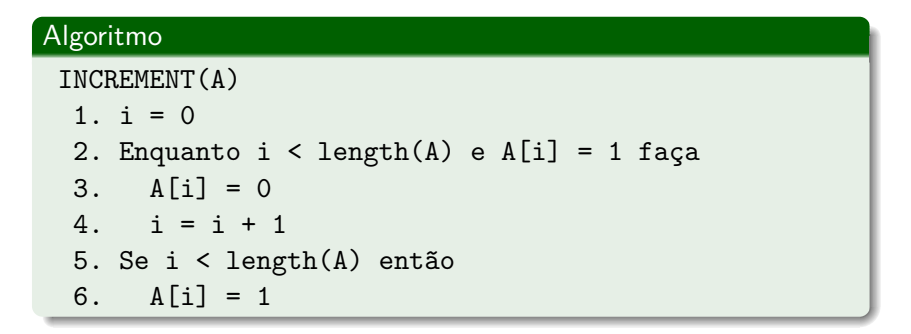

 $\bullet$  O tempo de execução é proporcional ao número de alterações dos bits

 $\bullet$  Utilizando o método da contagem, atribuímos o custo de 1 moeda por alteração e "pagamos" 2 moedas a cada alteração para  $1$  (1 para a alteração corrente e 1 de "crédito" para ser utilizada na alteração do bit de volta para 0). Desta forma, temos que a cada execução, no máximo, 2 moedas são gastas e assim temos um custo máximo de  $2n$  moedas para n execuções. Concluímos que o custo total de *n* chamadas a INCREMENT  $\acute{\text{e}}$   $O(n)$  e que o custo amortizado de cada operação é  $O(1)$ 

# Análise amortizada

· Método potencial
# Análise amortizada

- · Método potencial
- **·** Estrutura inicial  $D_0$ , onde executamos *n* operações
- Método potencial
- **Estrutura inicial**  $D_0$ **, onde executamos n operações**
- $c_i$ , para cada  $i = 1, 2, \ldots, n$ , é o custo real da *i*-ésima operação em  $D_{i-1}$  que gera  $D_i$
- Método potencial
- **Estrutura inicial**  $D_0$ **, onde executamos n operações**
- $c_i$ , para cada  $i = 1, 2, \ldots, n$ , é o custo real da *i*-ésima operação em  $D_{i-1}$  que gera  $D_i$
- $\bullet$  Função potencial Φ mapeia  $D_i$  a um número real Φ( $D_i$ ), o potencial
- Método potencial
- **Estrutura inicial**  $D_0$ **, onde executamos n operações**
- $c_i$ , para cada  $i = 1, 2, \ldots, n$ , é o custo real da *i*-ésima operação em  $D_{i-1}$  que gera  $D_i$
- Função potencial Φ mapeia  $D_i$  a um número real Φ( $D_i$ ), o potencial
- $\bullet$  O custo amortizado  $\hat{c}_i$  da *i*-ésima operação é:

$$
\widehat{c_i}=c_i+\Phi(D_i)-\Phi(D_{i-1})
$$

- Método potencial
- **Estrutura inicial**  $D_0$ **, onde executamos n operações**
- $c_i$ , para cada  $i = 1, 2, \ldots, n$ , é o custo real da *i*-ésima operação em  $D_{i-1}$  que gera  $D_i$
- Função potencial Φ mapeia  $D_i$  a um número real Φ( $D_i$ ), o potencial
- $\bullet$  O custo amortizado  $\hat{c}_i$  da *i*-ésima operação é:

$$
\widehat{c_i}=c_i+\Phi(D_i)-\Phi(D_{i-1})
$$

 $\bullet$  O custo amortizado total é:

$$
\sum_{i=1}^{n} \widehat{c_i} = \sum_{i=1}^{n} (c_i + \Phi(D_i) - \Phi(D_{i-1})) = \sum_{i=1}^{n} c_i + \Phi(D_n) - \Phi(D_1)
$$

### · Contador binário

- · Contador binário
	- $\Phi(D_i) = b_i$ , onde  $b_i$  é o número de 1's

### • Contador binário

- $\Phi(D_i) = b_i$ , onde  $b_i$  é o número de  $1$ 's
- $\bullet$  t<sub>i</sub> resets. Custo real da operação é  $c_i = t_i + 1$

- $\Phi(D_i) = b_i$ , onde  $b_i$  é o número de  $1$ 's
- $\bullet$  t<sub>i</sub> resets. Custo real da operação é  $c_i = t_i + 1$
- · Custo amortizado da operação

$$
\begin{array}{lcl} \widehat{c_i} & = & c_i + \Phi(D_i) - \Phi(D_{i-1}) \\ & \leq & (t_i + 1) + (b_{i-1} - t_i + 1) - b_{i-1} \\ & = & 2 \end{array}
$$

- $\Phi(D_i) = b_i$ , onde  $b_i$  é o número de  $1$ 's
- $\bullet$  t<sub>i</sub> resets. Custo real da operação é  $c_i = t_i + 1$
- · Custo amortizado da operação

$$
\begin{array}{rcl}\n\widehat{c_i} & = & c_i + \Phi(D_i) - \Phi(D_{i-1}) \\
& \leq & (t_i + 1) + (b_{i-1} - t_i + 1) - b_{i-1} \\
& = & 2\n\end{array}
$$

Heap de Fibonacci

- $\Phi(D_i) = b_i$ , onde  $b_i$  é o número de  $1$ 's
- $\bullet$  t<sub>i</sub> resets. Custo real da operação é  $c_i = t_i + 1$
- · Custo amortizado da operação

$$
\begin{array}{rcl}\n\widehat{c_i} & = & c_i + \Phi(D_i) - \Phi(D_{i-1}) \\
& \leq & (t_i + 1) + (b_{i-1} - t_i + 1) - b_{i-1} \\
& = & 2\n\end{array}
$$

- Heap de Fibonacci
	- $\bullet$   $t(H)$  denota o número de heaps mínimos

- $\Phi(D_i) = b_i$ , onde  $b_i$  é o número de  $1$ 's
- $\bullet$  t<sub>i</sub> resets. Custo real da operação é  $c_i = t_i + 1$
- · Custo amortizado da operação

$$
\begin{array}{lcl} \widehat{c_i} & = & c_i + \Phi(D_i) - \Phi(D_{i-1}) \\ & \leq & (t_i + 1) + (b_{i-1} - t_i + 1) - b_{i-1} \\ & = & 2 \end{array}
$$

- Heap de Fibonacci
	- $\bullet$   $t(H)$  denota o número de heaps mínimos
	- $\bullet$  m(H) denota o número de nós marcados

# · Contador binário

- $\Phi(D_i) = b_i$ , onde  $b_i$  é o número de  $1$ 's
- $\bullet$  t<sub>i</sub> resets. Custo real da operação é  $c_i = t_i + 1$
- · Custo amortizado da operação

$$
\begin{array}{rcl}\n\widehat{c_i} & = & c_i + \Phi(D_i) - \Phi(D_{i-1}) \\
& \leq & (t_i + 1) + (b_{i-1} - t_i + 1) - b_{i-1} \\
& = & 2\n\end{array}
$$

- Heap de Fibonacci
	- $\bullet$   $t(H)$  denota o número de heaps mínimos
	- $\bullet$  m(H) denota o número de nós marcados
	- $\Phi(H) = t(H) + 2 * m(H)$

# Função potencial

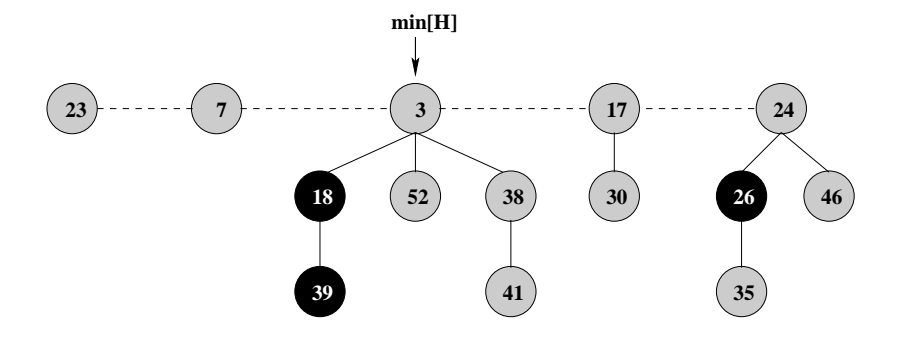

 $\Phi(H) = t(H) + 2 * m(H) = 5 + 2 * 3 = 11$ 

MAKE-HEAP()

- 1.  $n[H] = 0$
- $2. \quad min[H] = NIL$
- 3. retorna H

MAKE-HEAP()

- 1.  $n[H] = 0$
- 2. min[H] = NIL
- 3. retorna H

**•** Análise amortizada

$$
\Phi(H) = t(H) + 2 * m(H) = 0 + 2 * 0 = 0
$$

$$
\widehat{c_i}=c_i=O(1)
$$

INSERT(H,x) 1. degree $[x] = 0$ 2.  $p[x] = NIL$ 3.  $child[x] = NULL$ 4. left $[x] = x$ 5. right $[x] = x$ 6. mark $[x] =$  FALSE 7. concatena as listas de raízes H e a de x 8. Se min[H] = NIL ou key[x] < key[min[H]] então 9.  $min[H] = x$  $10. n[H] = n[H] + 1$ 

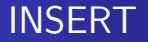

• Inserir: 21

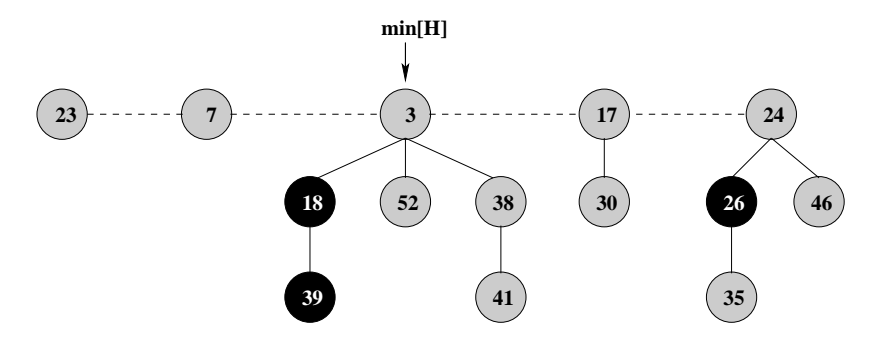

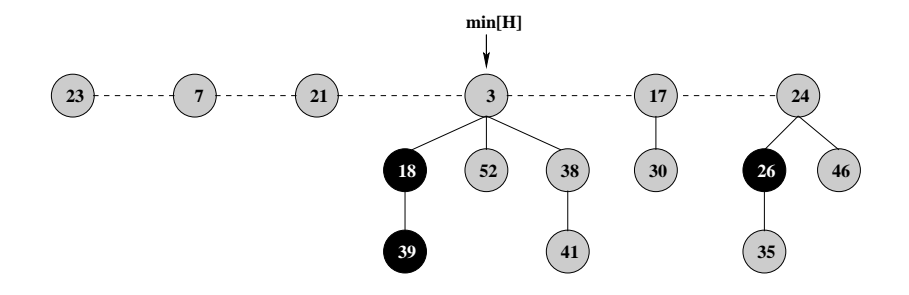

 $\bullet$  H o heap de Fibonacci de entrada

# INSERT – Análise amortizada

- $\bullet$  H o heap de Fibonacci de entrada
- H' o heap de Fibonacci resultante

# INSERT – Análise amortizada

- $\bullet$  H o heap de Fibonacci de entrada
- H' o heap de Fibonacci resultante
- $t(H') = t(H) + 1$

# INSERT – An´alise amortizada

- $\bullet$  H o heap de Fibonacci de entrada
- H' o heap de Fibonacci resultante
- $t(H') = t(H) + 1$
- $m(H') = m(H)$

# INSERT – An´alise amortizada

- $\bullet$  H o heap de Fibonacci de entrada
- H' o heap de Fibonacci resultante

$$
\bullet \ \ t(H')=t(H)+1
$$

- $m(H') = m(H)$
- · Segue a varição do potencial e o custo amortizado da operação

$$
\Phi(H') - \Phi(H) = ((t(H) + 1) + 2 * m(H)) - (t(H) + 2 * m(H)) = 1
$$

$$
\widehat{c_i}=c_i+\Phi(H')-\Phi(H)=c_i+1=O(1)
$$

MINIMUM(H)

1. retorna min[H]

- 1. retorna min[H]
- · Análise amortizada

MINIMUM(H)

- 1. retorna min[H]
- **•** Análise amortizada

 $t(H') = t(H)$ 

- 1. retorna min[H]
- **•** Análise amortizada
	- $t(H') = t(H)$
	- $m(H') = m(H)$

- 1. retorna min[H]
- **•** Análise amortizada

$$
\bullet \ \ t(H')=t(H)
$$

$$
\bullet \ \ m(H') = m(H)
$$

$$
\bullet \ \ \Phi(H') - \Phi(H) = 0
$$

- 1. retorna min[H]
- **Análise amortizada** 
	- $t(H') = t(H)$
	- $m(H') = m(H)$
	- $\Phi(H') \Phi(H) = 0$
	- · Custo amortizado da operação

$$
\widehat{c_i}=c_i+\Phi(H')-\Phi(H)=c_i=O(1)
$$

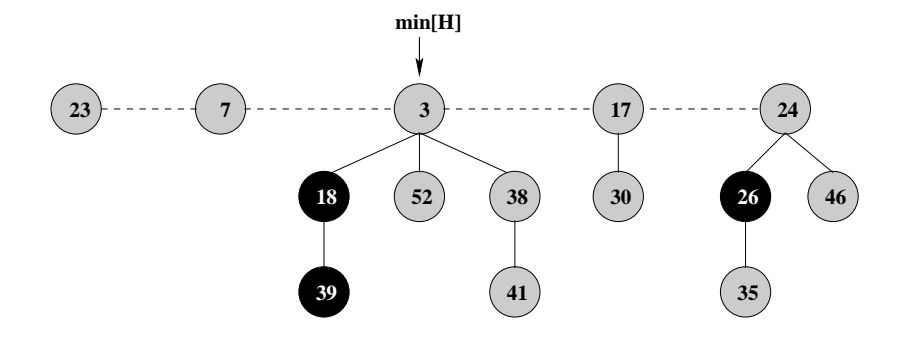

```
UNION (H_1, H_2)1. H = \text{MAKE}-\text{HEAP}()2. min[H] = min[H_1]3. concatena as listas de raízes de H_2 com a de H
 4. Se (\min[H_1] = \text{NIL}) ou
        (\min[H_2] \neq \text{NIL} e min[H_2] < min[H_1]) então
 5.
 6. min[H] = min[H_2]7. n[H] = n[H_1] + n[H_2]8. retorna H
```
UNION

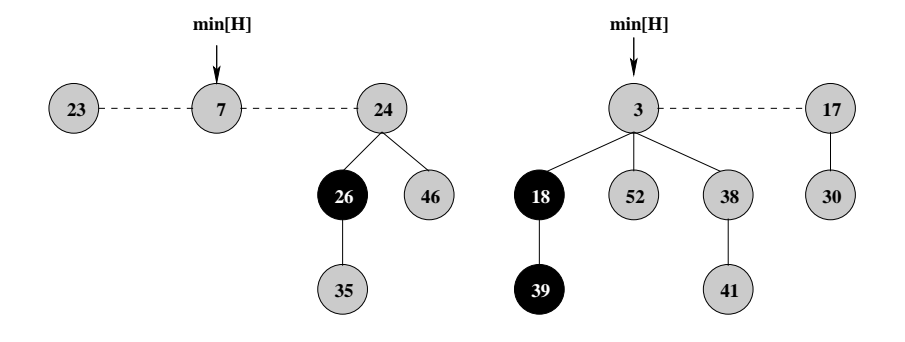

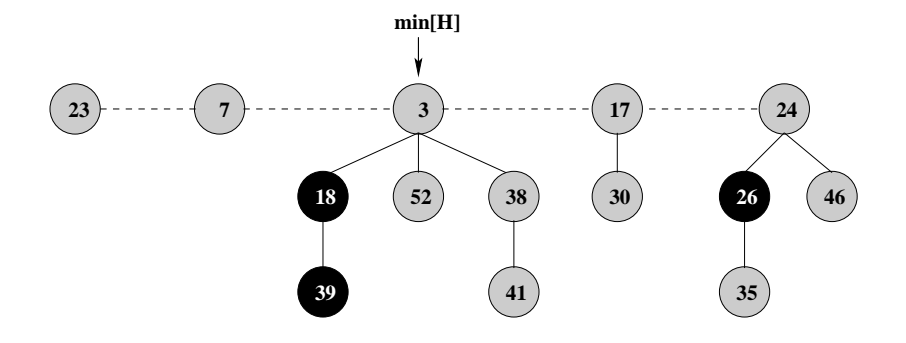

# UNION - Análise amortizada

$$
\bullet \ t(H)=t(H_1)+t(H_2)
$$

$$
\bullet \hspace{2mm} t(H)=t(H_1)+t(H_2)
$$

$$
\bullet \ \ m(H) = m(H_1) + m(H_2)
$$
$$
\bullet \ t(H)=t(H_1)+t(H_2)
$$

$$
\bullet \ m(H) = m(H_1) + m(H_2)
$$

Segue a varia¸c˜ao do potencial e o custo amortizado da operação

$$
\Phi(H) - (\Phi(H_1) + \Phi(H_2)) = 0
$$

$$
\widehat{c_i} = c_i + \Phi(H) - (\Phi(H_1) + \Phi(H_2)) = c_i = O(1)
$$

#### Algoritmo

```
EXTRACT-MIN(H)
 1. z = min[H]2. Se z \neq NIL então
3. Para cada filho x de z faça
4. adiciona x a lista de raízes de H
5. p[x] = NIL6. remove z da lista de raízes de H
7. Se z = right[z] então
8. min[H] = NIL9. Senão
10. min[H] = right[Z]11. CONSOLIDATE(H)
12. n[H] = n[H] - 113. retorna z
```
#### CONSOLIDATE(H)

Repetidamente executa os seguintes passos até que toda raiz possua um grau distinto.

- $\bullet$  Encontrar duas raízes x e y com mesmo grau tal que  $key[x] \leq key[y]$ .
- **2** Remover y da lista de raízes e tornar y filho de  $x$ . Incrementar degree[x] e mark[y] = FALSE.

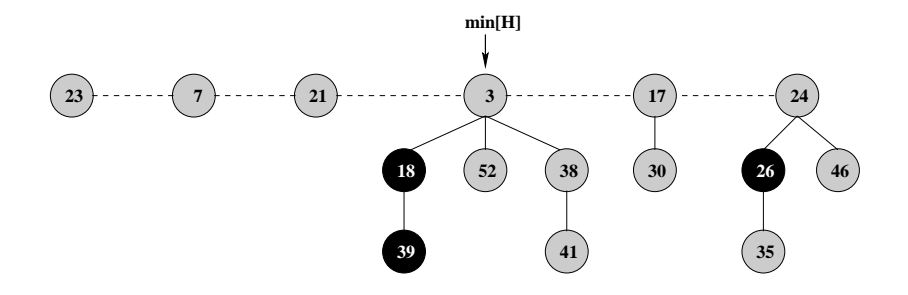

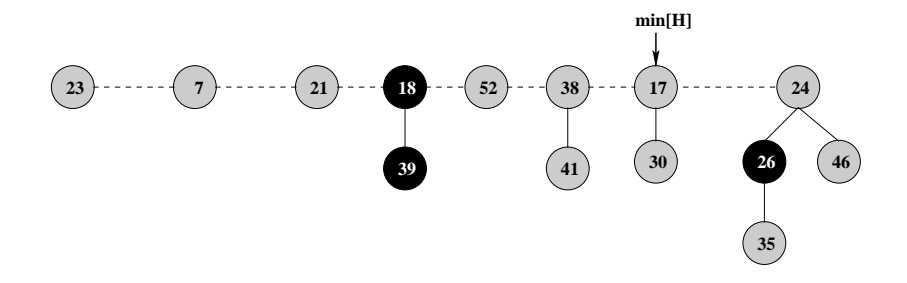

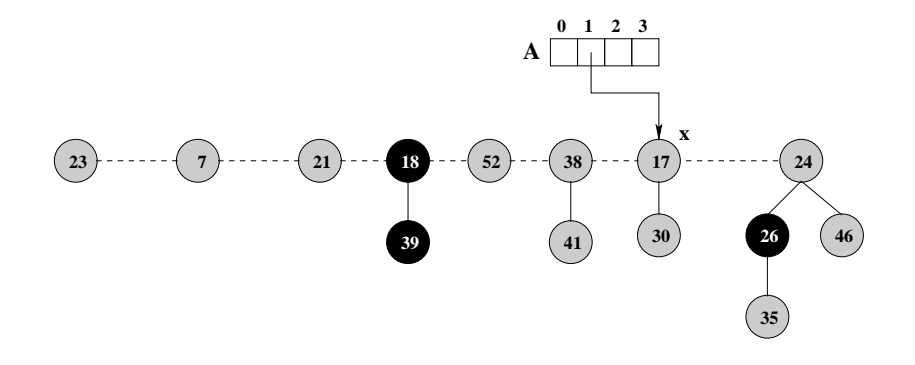

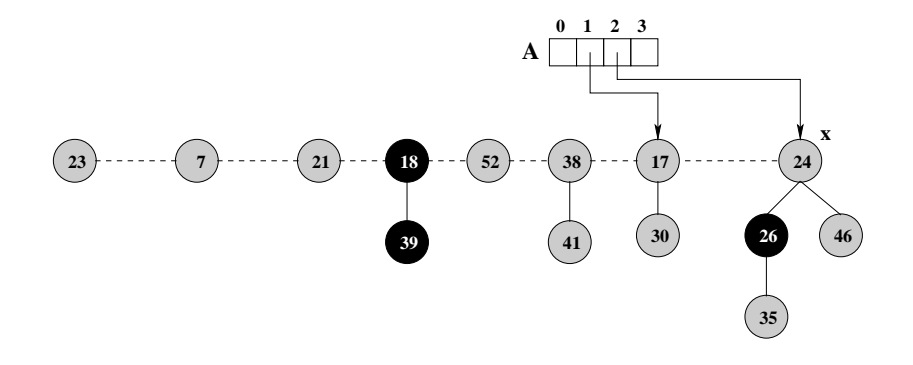

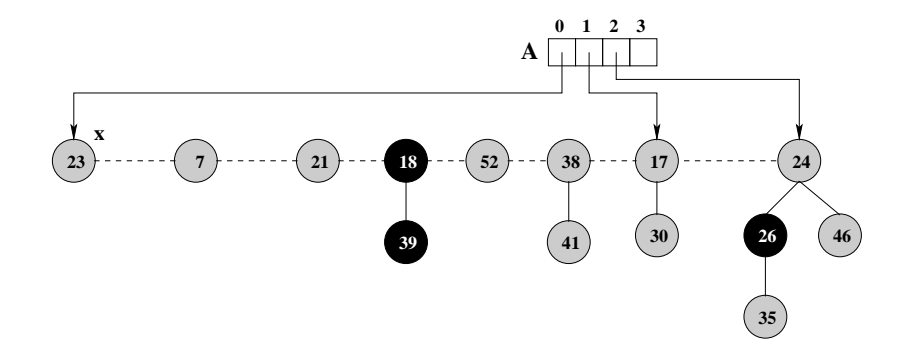

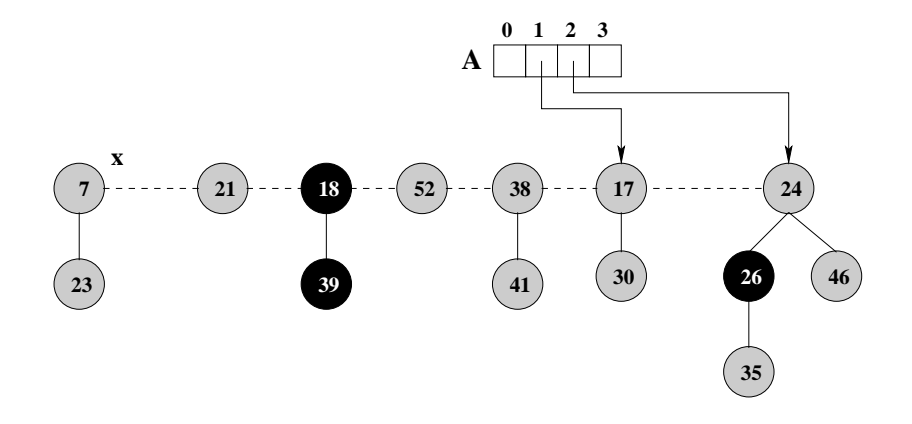

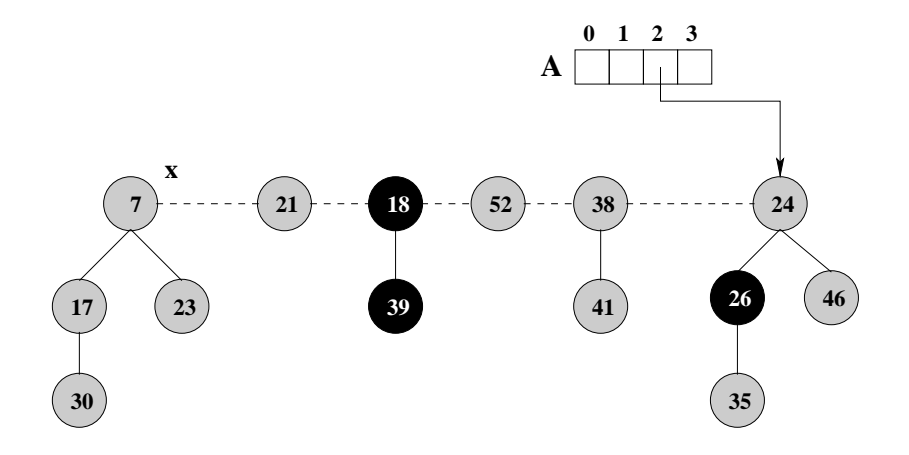

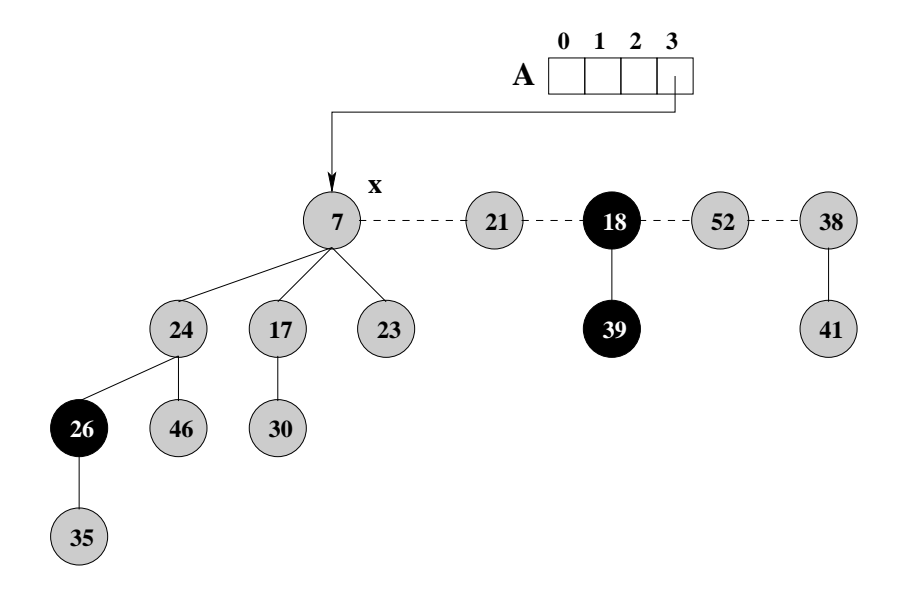

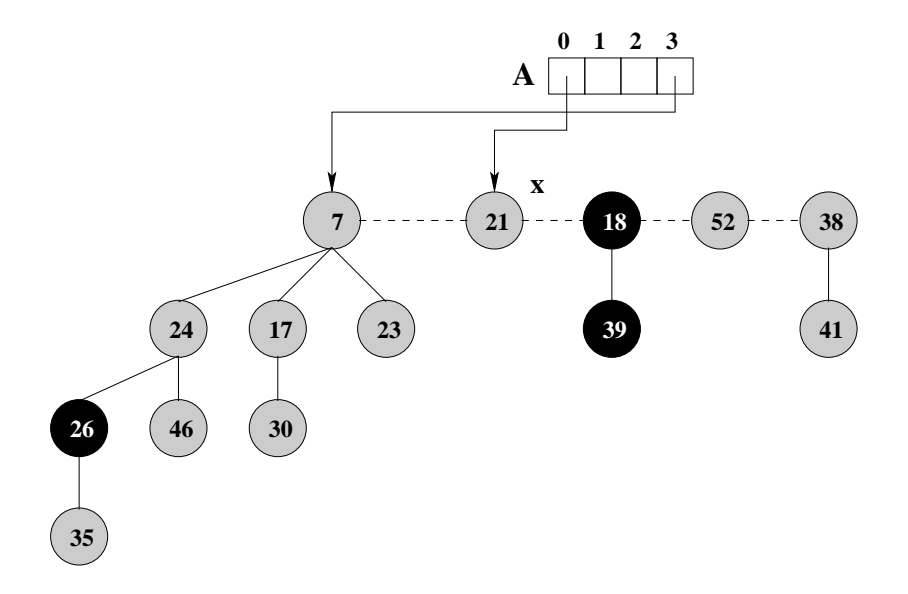

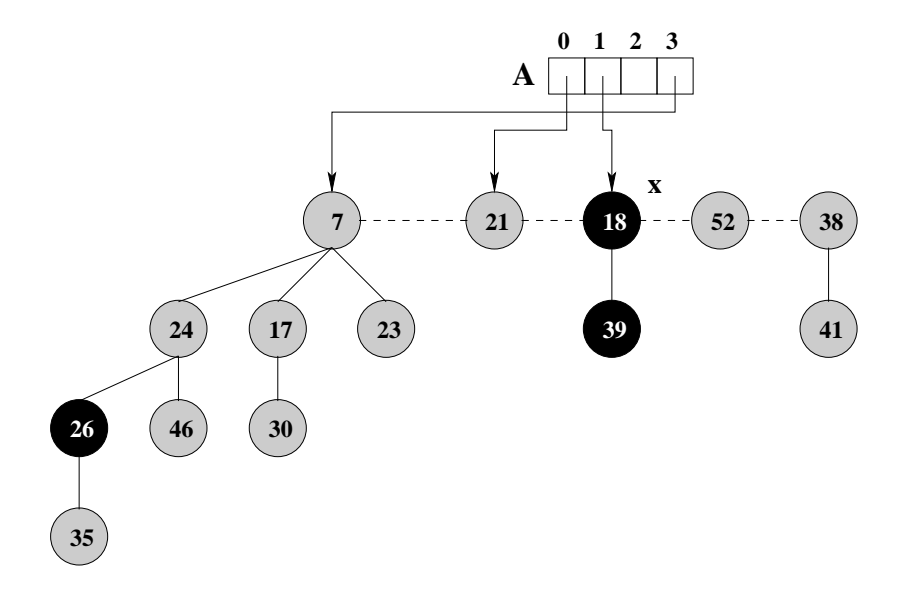

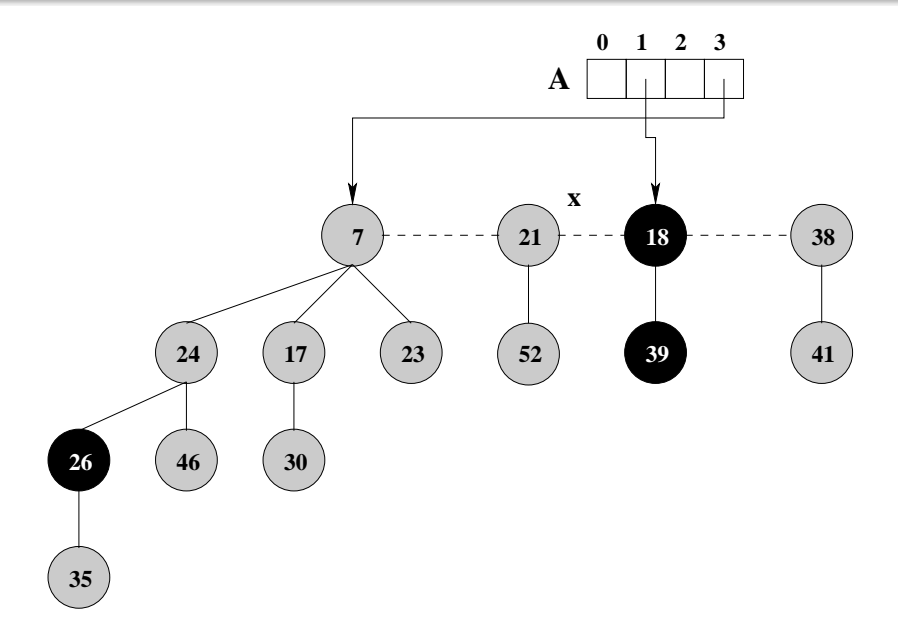

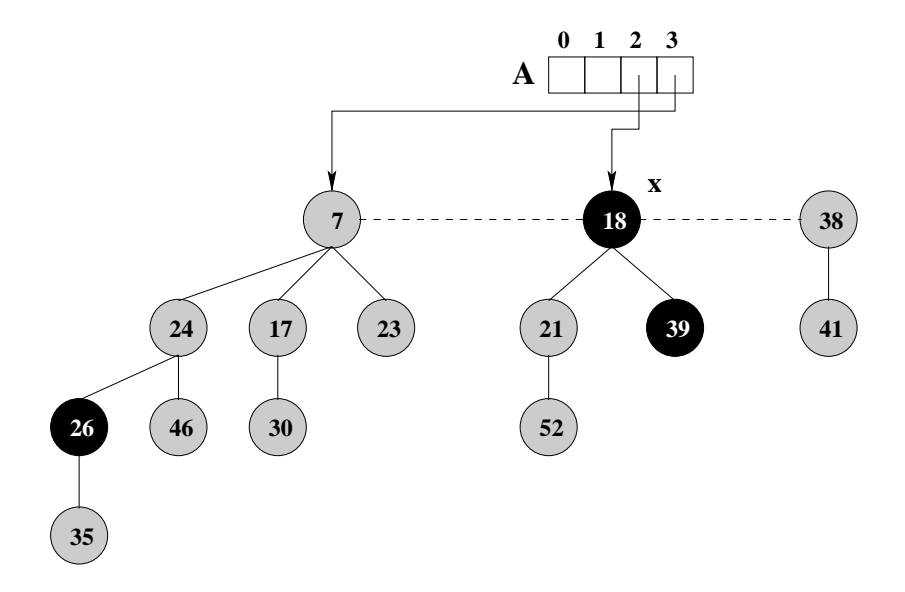

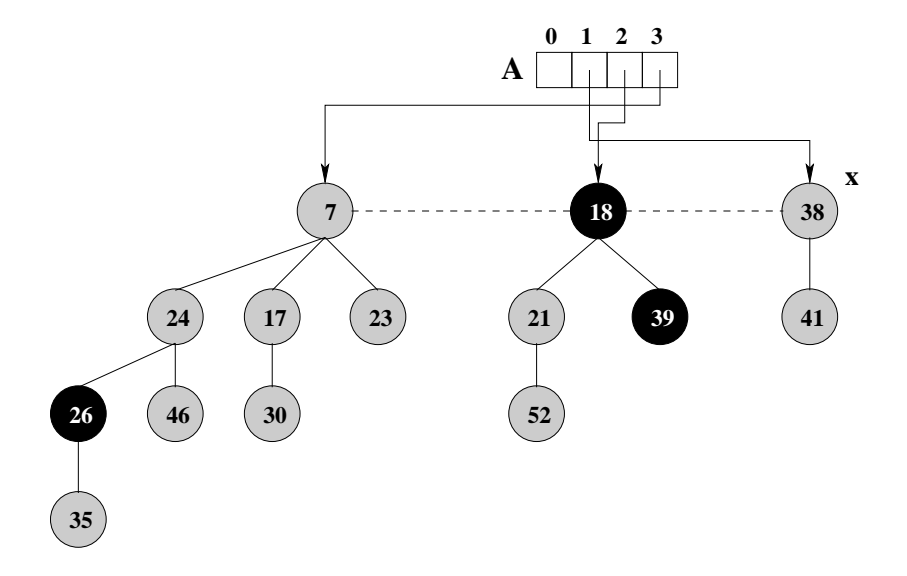

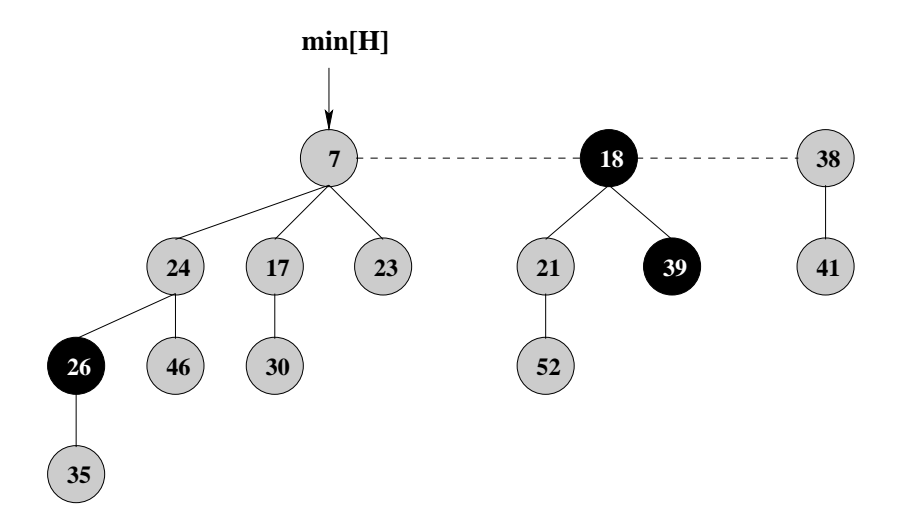

#### Algoritmo

```
EXTRACT-MIN(H)
 1. z = min[H]2. Se z \neq NIL então
3. Para cada filho x de z faça
4. adiciona x a lista de raízes de H
5. p[x] = NIL6. remove z da lista de raízes de H
7. Se z = right[z] então
8. min[H] = NIL9. Senão
10. min[H] = right[Z]11. CONSOLIDATE(H)
12. n[H] = n[H] - 113. retorna z
```
# EXTRACT-MIN - Análise amortizada

 $\Phi(H) = t(H) + 2 * m(H)$ 

# EXTRACT-MIN - Análise amortizada

• 
$$
\Phi(H) = t(H) + 2 * m(H)
$$
  
•  $\Phi(H') = (D(n) + 1) + 2 * m(H)$ , no máxima

### EXTRACT-MIN – Análise amortizada

- $\Phi(H) = t(H) + 2 * m(H)$
- $\Phi(H') = (D(n) + 1) + 2 * m(H)$ , no máximo
- $\bullet$   $O(D(n) + t(H))$  é o custo real, uma vez que é determinado pelo CONSOLIDATE e o custo deste é proporcional ao número de heaps. Observe que tínhamos  $t(H)$  raízes inicialmente, mas quando excluímos  $min[H]$  podem surgir até  $D(n)$  novas raízes.

## EXTRACT-MIN – Análise amortizada

- $\Phi(H) = t(H) + 2 * m(H)$
- $\Phi(H') = (D(n) + 1) + 2 * m(H)$ , no máximo
- $\bullet$   $O(D(n) + t(H))$  é o custo real, uma vez que é determinado pelo CONSOLIDATE e o custo deste é proporcional ao número de heaps. Observe que tínhamos  $t(H)$  raízes inicialmente, mas quando excluímos  $min[H]$  podem surgir até  $D(n)$  novas raízes.
- o Segue a variação no potencial e o custo amortizado da operação

$$
\Phi(H') - \Phi(H) = ((D(n) + 1) + 2 * m(H)) - (t(H) + 2 * m(H))
$$
  
= D(n) - t(H) + 1

$$
\begin{array}{rcl}\n\widehat{c}_i & = & c_i + \Phi(H') - \Phi(H) \\
& = & O(D(n) + t(H)) + D(n) - t(H) + 1 \\
& = & O(D(n)) + O(t(H)) + D(n) - t(H) + 1 \\
& = & O(D(n))\n\end{array}
$$

## EXTRACT-MIN – Análise amortizada

- $\Phi(H) = t(H) + 2 * m(H)$
- $\Phi(H') = (D(n) + 1) + 2 * m(H)$ , no máximo
- $\bullet$   $O(D(n) + t(H))$  é o custo real, uma vez que é determinado pelo CONSOLIDATE e o custo deste é proporcional ao número de heaps. Observe que tínhamos  $t(H)$  raízes inicialmente, mas quando excluímos  $min[H]$  podem surgir até  $D(n)$  novas raízes.
- o Segue a variação no potencial e o custo amortizado da operação

$$
\Phi(H') - \Phi(H) = ((D(n) + 1) + 2 * m(H)) - (t(H) + 2 * m(H))
$$
  
= D(n) - t(H) + 1

$$
\begin{array}{rcl}\n\widehat{c}_i & = & c_i + \Phi(H') - \Phi(H) \\
& = & O(D(n) + t(H)) + D(n) - t(H) + 1 \\
& = & O(D(n)) + O(t(H)) + D(n) - t(H) + 1 \\
& = & O(D(n))\n\end{array}
$$

```
DECREASE-KEY(H,x,k)
 1. Se k > key[x] então
 2. erro ''Nova chave é maior''
 3. key[x] = k4. y = p[x]5. Se y \neq NIL e key[x] < key[y] então
 6. CUT(H, x, y)7. CASCADING-CUT(H,y)
 8. Se key[x] < key[\min[H]] então
 9. min[H] = x
```

```
CUT(H, x, y)1. remove x da lista de filhos de y e decrementa
degree[y]
  2. adiciona x à lista de raízes de H
  3. p[x] = NIL4. mark[x] = FALSE
```

```
CASCADING-CUT(H,y)
```

```
1. z = p[y]
```
- 2. Se  $z \neq NIL$  então
- 3. Se mark $[y]$  = FALSE então
- 4. mark[y] = TRUE

#### 5. Senão

- $6.$  CUT $(H, y, z)$
- 7. CASCADING-CUT(H,z)

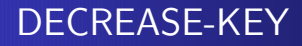

Decrementar chave 46 para 15

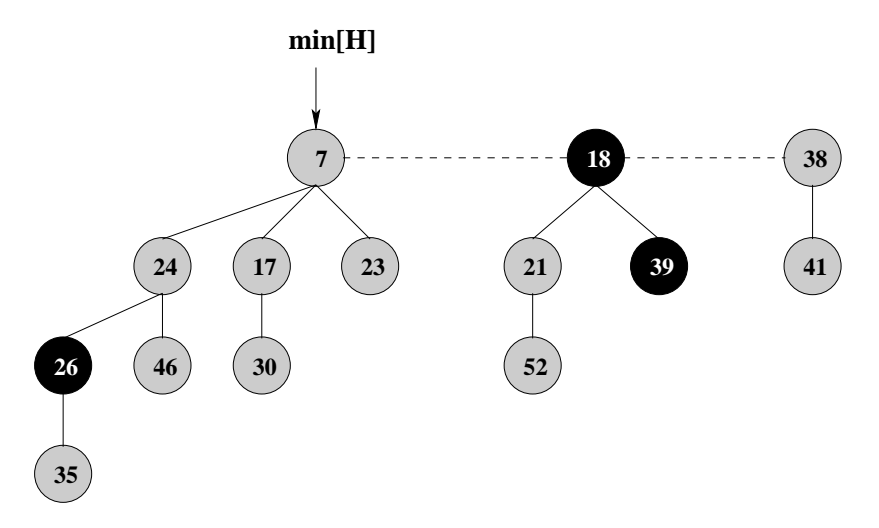

Decrementar chave 35 para 5

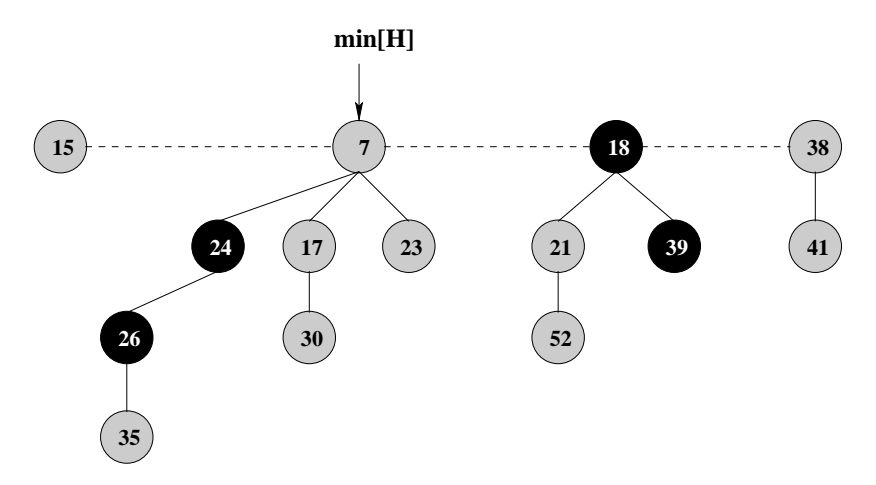

# DECREASE-KEY

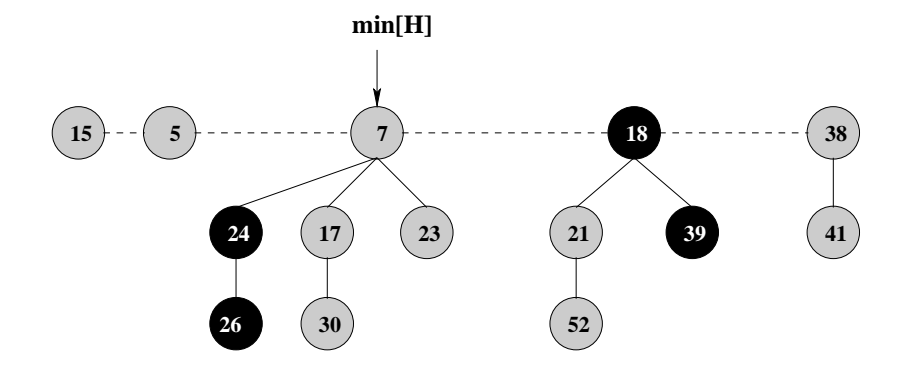

# DECREASE-KEY

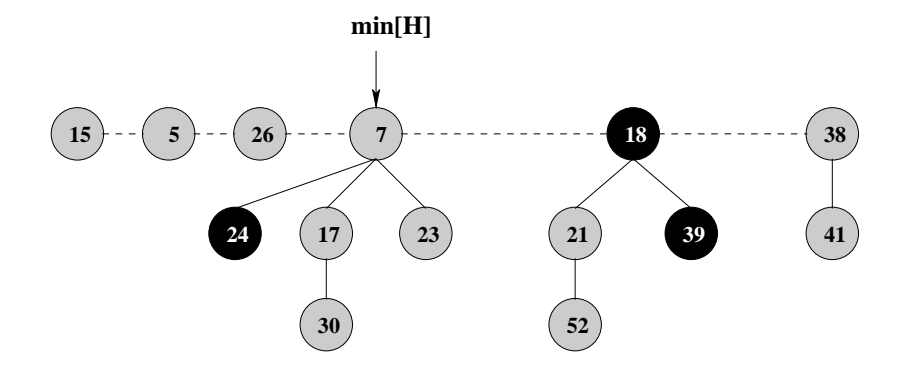

## DECREASE-KEY

Decrementar chave 17 para 6

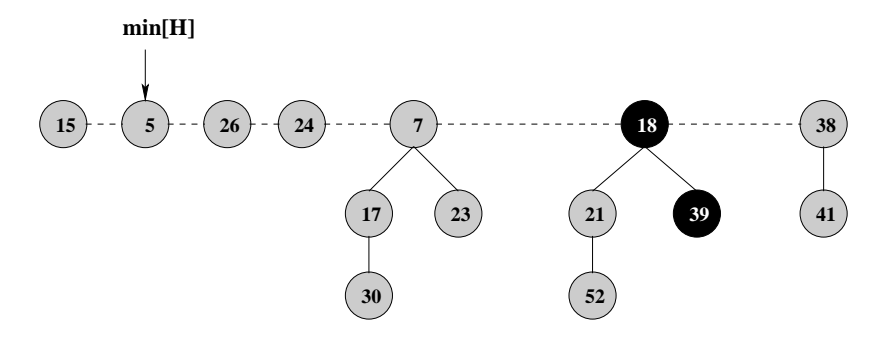

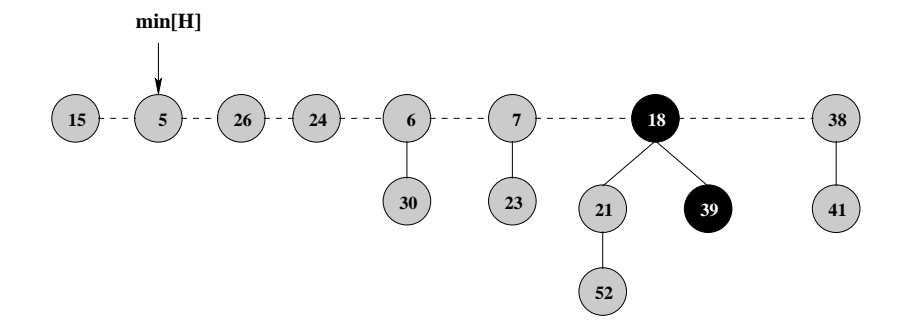

```
DECREASE-KEY(H,x,k)
 1. Se k > key[x] então
 2. erro ''Nova chave é maior''
 3. key[x] = k4. y = p[x]5. Se y \neq NIL e key[x] < key[y] então
 6. CUT(H, x, y)7. CASCADING-CUT(H,y)
 8. Se key[x] < key[\min[H]] então
 9. min[H] = x
```

```
CUT(H, x, y)1. remove x da lista de filhos de y e decrementa
degree[y]
  2. adiciona x à lista de raízes de H
  3. p[x] = NIL4. mark[x] = FALSE
```

```
CASCADING-CUT(H,y)
```

```
1. z = p[y]
```
- 2. Se  $z \neq NIL$  então
- 3. Se mark $[y]$  = FALSE então
- 4. mark[y] = TRUE

#### 5. Senão

- $6.$  CUT $(H, y, z)$
- 7. CASCADING-CUT(H,z)

# DECREASE-KEY – Análise amortizada

 $\bullet$  O custo real do DECREASE-KEY é  $O(1)$  mais o custo do CASCADING-CUT.
- $\bullet$  O custo real do DECREASE-KEY é  $O(1)$  mais o custo do CASCADING-CUT.
- Supomos que o CASCADING-CUT é recursivamente chamado c vezes, tornando o custo real DECREASE-KEY  $O(c)$

- $\bullet$  O custo real do DECREASE-KEY é  $O(1)$  mais o custo do CASCADING-CUT.
- Supomos que o CASCADING-CUT é recursivamente chamado c vezes, tornando o custo real DECREASE-KEY  $O(c)$
- $t(H') = t(H) + c$

- $\bullet$  O custo real do DECREASE-KEY  $\acute{\rm e}$   $O(1)$  mais o custo do CASCADING-CUT.
- Supomos que o CASCADING-CUT é recursivamente chamado c vezes, tornando o custo real DECREASE-KEY  $O(c)$
- $t(H') = t(H) + c$
- $\bullet$  São gerados  $c 1$  heaps pelas chamadas a CASCANDING-CUT e o  $x$  também torna-se raiz de heap

- $\bullet$  O custo real do DECREASE-KEY  $\acute{\rm e}$   $O(1)$  mais o custo do CASCADING-CUT.
- Supomos que o CASCADING-CUT é recursivamente chamado c vezes, tornando o custo real DECREASE-KEY  $O(c)$
- $t(H') = t(H) + c$
- $\bullet$  São gerados  $c 1$  heaps pelas chamadas a CASCANDING-CUT e o  $x$  também torna-se raiz de heap

$$
\bullet \ m(H')=m(H)-c+2
$$

- $\bullet$  O custo real do DECREASE-KEY  $\acute{\rm e}$   $O(1)$  mais o custo do CASCADING-CUT.
- Supomos que o CASCADING-CUT é recursivamente chamado c vezes, tornando o custo real DECREASE-KEY  $O(c)$
- $t(H') = t(H) + c$
- $\bullet$  São gerados  $c 1$  heaps pelas chamadas a CASCANDING-CUT e o  $x$  também torna-se raiz de heap

$$
\bullet \ m(H')=m(H)-c+2
$$

 $\bullet$  São desmarcados  $c - 1$  nós pelas chamadas a CASCANDING-CUT e a última execução pode ter marcado 1

- $\bullet$  O custo real do DECREASE-KEY  $\acute{\rm e}$   $O(1)$  mais o custo do CASCADING-CUT.
- Supomos que o CASCADING-CUT é recursivamente chamado c vezes, tornando o custo real DECREASE-KEY  $O(c)$
- $t(H') = t(H) + c$
- $\bullet$  São gerados  $c 1$  heaps pelas chamadas a CASCANDING-CUT e o  $x$  também torna-se raiz de heap

$$
\bullet \ m(H')=m(H)-c+2
$$

- $\bullet$  São desmarcados  $c 1$  nós pelas chamadas a CASCANDING-CUT e a última execução pode ter marcado 1
- o Segue a variação no potencial e o custo amortizado

$$
\Phi(H') - \Phi(H) = (t(H) + c + 2m(H) - 2c + 4) - (t(H) + 2m(H))
$$
  
= 4 - c  

$$
\hat{c}_i = c_i + \Phi(H') - \Phi(H) = O(c) + 4 - c = O(1)
$$

## Algoritmo

DELETE(H,x)

- 1. DECREASE-KEY $(H, x, -\infty)$
- 2. EXTRACT-MIN(H)

## Algoritmo

 $DELETE(H, x)$ 

- 1. DECREASE-KEY $(H, x, -\infty)$
- 2. EXTRACT-MIN(H)
- O custo amortizado de um DELETE é dado pela soma dos custos amortizados do DECREASE-KEY e do EXTRACT-MIN, ou seja  $O(D(n))$

## Fibonacci

$$
F_k = \begin{cases} 0 & \text{se } k = 0\\ 1 & \text{se } k = 1\\ F_{k-1} + F_{k-2} & \text{se } k \ge 2 \end{cases}
$$

## Fibonacci

$$
F_k = \begin{cases} 0 & \text{se } k = 0\\ 1 & \text{se } k = 1\\ F_{k-1} + F_{k-2} & \text{se } k \ge 2 \end{cases}
$$

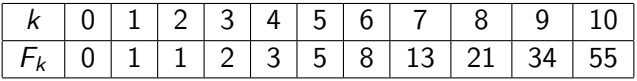

## Fibonacci

$$
F_k = \begin{cases} 0 & \text{se } k = 0 \\ 1 & \text{se } k = 1 \\ F_{k-1} + F_{k-2} & \text{se } k \ge 2 \end{cases}
$$

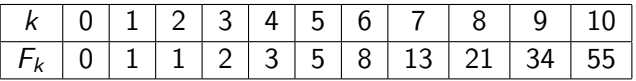

Lema 20.2

Para todo inteiro  $k \geq 0$ ,

$$
F_{k+2}=1+\sum_{i=0}^k F_i
$$

## Prova do Lema 20.2 – por indução fraca em k

## Prova do Lema 20.2 – por indução fraca em k

• B.I.: Quando 
$$
k = 0
$$

$$
1+\sum_{i=0}^0 F_i=1+F_0=1+0=1=F_2
$$

## Prova do Lema 20.2 – por indução fraca em k

 $\bullet$  B.I.: Quando  $k = 0$ 

$$
1+\sum_{i=0}^0 F_i=1+F_0=1+0=1=F_2
$$

• H.I.: 
$$
F_{k+1} = 1 + \sum_{i=0}^{k-1} F_i
$$

## Prova do Lema 20.2 – por indução fraca em k

 $\bullet$  B.I.: Quando  $k = 0$ 

$$
1+\sum_{i=0}^0 F_i=1+F_0=1+0=1=F_2
$$

• H.I.: 
$$
F_{k+1} = 1 + \sum_{i=0}^{k-1} F_i
$$
  
• P.I.:

$$
F_{k+2} = F_k + F_{k+1} = F_k + \left(1 + \sum_{i=0}^{k-1} F_i\right) = 1 + \sum_{i=0}^{k} F_i
$$

Seja x um nó qualquer em um heap de Fibonacci e degree[x] = k. Se  $y_1, y_2, \ldots, y_k$  denota os filhos de x na ordem na qual eles foram ligados a x então degree $[y_1] \geq 0$  e degree $[y_i] \geq i-2$  para  $i = 2, 3, \ldots, k$ .

Seja x um nó qualquer em um heap de Fibonacci e degree $[x] = k$ . Se  $y_1, y_2, \ldots, y_k$  denota os filhos de x na ordem na qual eles foram ligados a x então degree $[y_1] \geq 0$  e degree $[y_i] \geq i-2$  para  $i = 2, 3, \ldots, k.$ 

#### Prova do Lema 20.1 – direta

Seja x um nó qualquer em um heap de Fibonacci e degree $[x] = k$ . Se  $y_1, y_2, \ldots, y_k$  denota os filhos de x na ordem na qual eles foram ligados a x então degree $[y_1] \geq 0$  e degree $[y_i] \geq i-2$  para  $i = 2, 3, \ldots, k$ .

#### Prova do Lema 20.1 – direta

Para  $i \geq 2$ , note que quando y<sub>i</sub> foi ligado a x, y<sub>1</sub>, y<sub>2</sub>, ..., y<sub>i−1</sub> já eram filhos de x então degree[x] =  $i - 1$ .

Seja x um nó qualquer em um heap de Fibonacci e degree $[x] = k$ . Se  $y_1, y_2, \ldots, y_k$  denota os filhos de x na ordem na qual eles foram ligados a x então degree $[y_1] \geq 0$  e degree $[y_i] \geq i-2$  para  $i = 2, 3, \ldots, k$ .

#### Prova do Lema 20.1 – direta

Para  $i \geq 2$ , note que quando y<sub>i</sub> foi ligado a x, y<sub>1</sub>, y<sub>2</sub>, ..., y<sub>i−1</sub> já eram filhos de x então degree[x] =  $i - 1$ .

 $degree[x] = degree[y_i] \Rightarrow degree[y_i] = i - 1$ 

Seja x um nó qualquer em um heap de Fibonacci e degree $[x] = k$ . Se  $y_1, y_2, \ldots, y_k$  denota os filhos de x na ordem na qual eles foram ligados a x então degree $[y_1] \geq 0$  e degree $[y_i] \geq i-2$  para  $i = 2, 3, \ldots, k$ .

#### Prova do Lema 20.1 – direta

- Para  $i \geq 2$ , note que quando y<sub>i</sub> foi ligado a x, y<sub>1</sub>, y<sub>2</sub>, ..., y<sub>i−1</sub> já eram filhos de x então degree[x] =  $i - 1$ .
- $degree[x] = degree[y_i] \Rightarrow degree[y_i] = i 1$
- $\bullet$  Note que  $y_i$  pode perder no máximo 1 filho, caso contrário é cortado de x

Seja x um nó qualquer em um heap de Fibonacci e degree $[x] = k$ . Se  $y_1, y_2, \ldots, y_k$  denota os filhos de x na ordem na qual eles foram ligados a x então degree $[y_1] \geq 0$  e degree $[y_i] \geq i-2$  para  $i = 2, 3, \ldots, k$ .

#### Prova do Lema 20.1 – direta

- Para  $i \geq 2$ , note que quando y<sub>i</sub> foi ligado a x, y<sub>1</sub>, y<sub>2</sub>, ..., y<sub>i−1</sub> já eram filhos de x então degree[x] =  $i - 1$ .
- $degree[x] = degree[y_i] \Rightarrow degree[y_i] = i 1$
- $\bullet$  Note que  $y_i$  pode perder no máximo 1 filho, caso contrário é cortado de x
- $degree[y_i] \geq i-2$

Se x é um nó qualquer de um heap de Fibonacci e  $k = degree[x]$ então size $(x) \ge F_{k+2} \ge \phi^k$ .

Se x é um nó qualquer de um heap de Fibonacci e  $k = degree[x]$ então size $(x) \ge F_{k+2} \ge \phi^k$ .

 $\bullet$  size(x) denota o número de nós, incluindo x, na sub-árvore onde  $x \notin a$  raiz.

Se x é um nó qualquer de um heap de Fibonacci e  $k = degree[x]$ então size $(x) \ge F_{k+2} \ge \phi^k$ .

 $\bullet$  size(x) denota o número de nós, incluindo x, na sub-árvore onde  $x \notin a$  raiz.

$$
\bullet \phi = (1 + \sqrt{5})/2 \text{ (razão áurea)}
$$

Se x é um nó qualquer de um heap de Fibonacci e  $k = degree[x]$ então size $(x) \ge F_{k+2} \ge \phi^k$ .

 $\bullet$  size(x) denota o número de nós, incluindo x, na sub-árvore onde  $x \notin a$  raiz.

$$
\bullet \ \phi = (1 + \sqrt{5})/2 \text{ (razão áurea)}
$$

 $F_{k+2} \geq \phi^k$ 

André Atanasio Maranhão Almeida – IC/UNICAMP [Heap de Fibonacci](#page-0-0)

 $s_k$  denota o valor mínimo de size(z), tal que degree[z] = k.  $s_0 = 1$ ,  $s_1 = 2$  e  $s_2 = 3$ 

- $s_k$  denota o valor mínimo de size(z), tal que degree[z] = k.  $s_0 = 1$ ,  $s_1 = 2$  e  $s_2 = 3$
- $y_1, y_2, \ldots, y_k$  denota os filhos de x na ordem em que foram ligados a ele

- $s_k$  denota o valor mínimo de size(z), tal que degree[z] = k.  $s_0 = 1$ ,  $s_1 = 2$  e  $s_2 = 3$
- $\bullet$   $y_1, y_2, \ldots, y_k$  denota os filhos de x na ordem em que foram ligados a ele
- Segue que

$$
size(x) \ge s_k = 2 + \sum_{i=2}^{k} s_{degree[y_i]} \ge 2 + \sum_{i=2}^{k} s_{i-2}
$$

- $s_k$  denota o valor mínimo de size(z), tal que degree[z] = k.  $s_0 = 1$ ,  $s_1 = 2$  e  $s_2 = 3$
- $\bullet$   $y_1, y_2, \ldots, y_k$  denota os filhos de x na ordem em que foram ligados a ele
- Segue que

$$
size(x) \ge s_k = 2 + \sum_{i=2}^{k} s_{degree[y_i]} \ge 2 + \sum_{i=2}^{k} s_{i-2}
$$

• Provaremos agora, por indução forte em k, que  $s_k \geq F_{k+2}$ para todo  $k > 0$ 

 $\bullet$  Provaremos agora, por indução forte em k, que  $s_k \geq F_{k+2}$ para todo  $k > 0$ 

- $\bullet$  Provaremos agora, por indução forte em k, que  $s_k \geq F_{k+2}$ para todo  $k > 0$
- B.I.:  $k = 0 \Rightarrow s_0 = 1 = F_2$ .  $k = 1 \Rightarrow s_1 = 2 = F_3$

- **•** Provaremos agora, por indução forte em k, que  $s_k > F_{k+2}$ para todo  $k > 0$
- B.I.:  $k = 0 \Rightarrow s_0 = 1 = F_2$ .  $k = 1 \Rightarrow s_1 = 2 = F_3$
- H.I.:  $s_i > F_{i+2}$ , para  $i = 0, 1, ..., k 1$  e  $k > 2$

- $\bullet$  Provaremos agora, por indução forte em k, que  $s_k \geq F_{k+2}$ para todo  $k > 0$
- **■** B.I.:  $k = 0 \Rightarrow s_0 = 1 = F_2$ .  $k = 1 \Rightarrow s_1 = 2 = F_3$
- H.I.:  $s_i > F_{i+2}$ , para  $i = 0, 1, ..., k 1$  e  $k > 2$ P.I.:

$$
s_k \geq 2 + \sum_{i=2}^k s_{i-2} \geq 2 + \sum_{i=2}^k F_i = 1 + \sum_{i=0}^k F_i = F_{k+2} \geq \phi^k
$$

## Corolário 20.4

O grau máximo  $D(n)$  de qualquer nó de um heap de Fibonacci com *n* elementos é  $O(\lg n)$ .

## Corolário 20.4

O grau máximo  $D(n)$  de qualquer nó de um heap de Fibonacci com *n* elementos é  $O(\lg n)$ .

Prova do Corolário 20.4 – direta
O grau máximo  $D(n)$  de qualquer nó de um heap de Fibonacci com *n* elementos é  $O(\lg n)$ .

Prova do Corolário 20.4 – direta

• x um nó qualquer e  $k = degree[x]$ 

O grau máximo  $D(n)$  de qualquer nó de um heap de Fibonacci com *n* elementos é  $O(\lg n)$ .

#### Prova do Corolário 20.4 – direta

- x um nó qualquer e  $k = degree[x]$
- $n \geq size(x) \geq \phi^k$

O grau máximo  $D(n)$  de qualquer nó de um heap de Fibonacci com *n* elementos é  $O(\lg n)$ .

#### Prova do Corolário 20.4 – direta

• x um nó qualquer e 
$$
k = \text{degree}[x]
$$

$$
\bullet \ \ n \geq \mathsf{size}(x) \geq \phi^k
$$

$$
\bullet \ \phi^k \leq n \Rightarrow k \leq \log_\phi n
$$

O grau máximo  $D(n)$  de qualquer nó de um heap de Fibonacci com *n* elementos é  $O(\lg n)$ .

#### Prova do Corolário 20.4 – direta

- x um nó qualquer e  $k = degree[x]$
- $n \geq size(x) \geq \phi^k$
- $\phi^k \leq n \Rightarrow k \leq \log_\phi n$
- $\bullet$   $D(n) = O(\lg n)$

# **Conclusão**

# Conclusão

• Se aplica bem, do ponto de vista teórico, em aplicações onde o número de EXTRACT-MIN e DELETE é pequeno em relação às outras operações. Exemplos de aplicações: cálculo de árvores geradoras mínimas e busca por menores caminhos dada uma origem

# Conclusão

- Se aplica bem, do ponto de vista teórico, em aplicações onde o número de EXTRACT-MIN e DELETE é pequeno em relação às outras operações. Exemplos de aplicações: cálculo de árvores geradoras mínimas e busca por menores caminhos dada uma origem
- · Não foi projetada para dar um suporte eficiente a operação **SEARCH**
- Se aplica bem, do ponto de vista teórico, em aplicações onde o número de EXTRACT-MIN e DELETE é pequeno em relação às outras operações. Exemplos de aplicações: cálculo de árvores geradoras mínimas e busca por menores caminhos dada uma origem
- $\bullet$  Não foi projetada para dar um suporte eficiente a operação **SEARCH**
- Do ponto de vista prático, os fatores constantes e a complexidade a tornam pouco desejável para a maioria dos problemas
- Se aplica bem, do ponto de vista teórico, em aplicações onde o número de EXTRACT-MIN e DELETE é pequeno em relação às outras operações. Exemplos de aplicações: cálculo de árvores geradoras mínimas e busca por menores caminhos dada uma origem
- $\bullet$  Não foi projetada para dar um suporte eficiente a operação **SEARCH**
- Do ponto de vista prático, os fatores constantes e a complexidade a tornam pouco desejável para a maioria dos problemas
- Complexidade das operações sobre Heaps de Fibonacci são provadas com análise amortizada

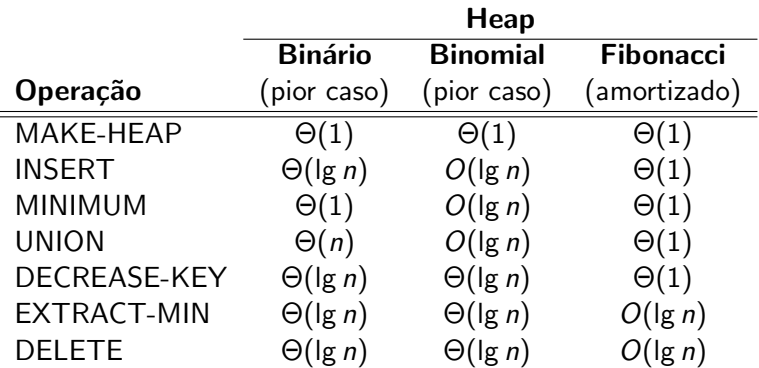